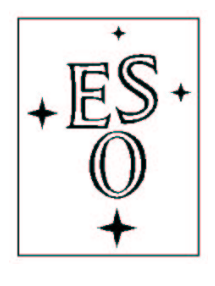

# EUROPEAN SOUTHERN OBSERVATORY

Organisation Européenne pour des Recherches Astronomiques dans l'Hémisphère Austral Europäische Organisation für astronomische Forschung in der südlichen Hemisphäre

ESO - European Southern Observatory Karl-Schwarzschild Str. 2, D-85748 Garching bei München

# Very Large Telescope Paranal Science Operations UVES Calibration Plan

Doc. No. VLT-PLA-ESO-13200-1123

Issue 111.1, Date 10/01/2023

L. Sbordone, C. Ledoux, C. Navarrete, A. Escorza Prepared . . . . . . . . . . . . . . . . . . . . . . . . . . . . . . . . . . . . . . . . . . Date Signature

A. Kaufer Approved . . . . . . . . . . . . . . . . . . . . . . . . . . . . . . . . . . . . . . . . . . Date Signature

S. Mieske Released . . . . . . . . . . . . . . . . . . . . . . . . . . . . . . . . . . . . . . . . . . Date Signature

This page was intentionally left blank

 $\overline{\phantom{a}}$ 

# Change Record

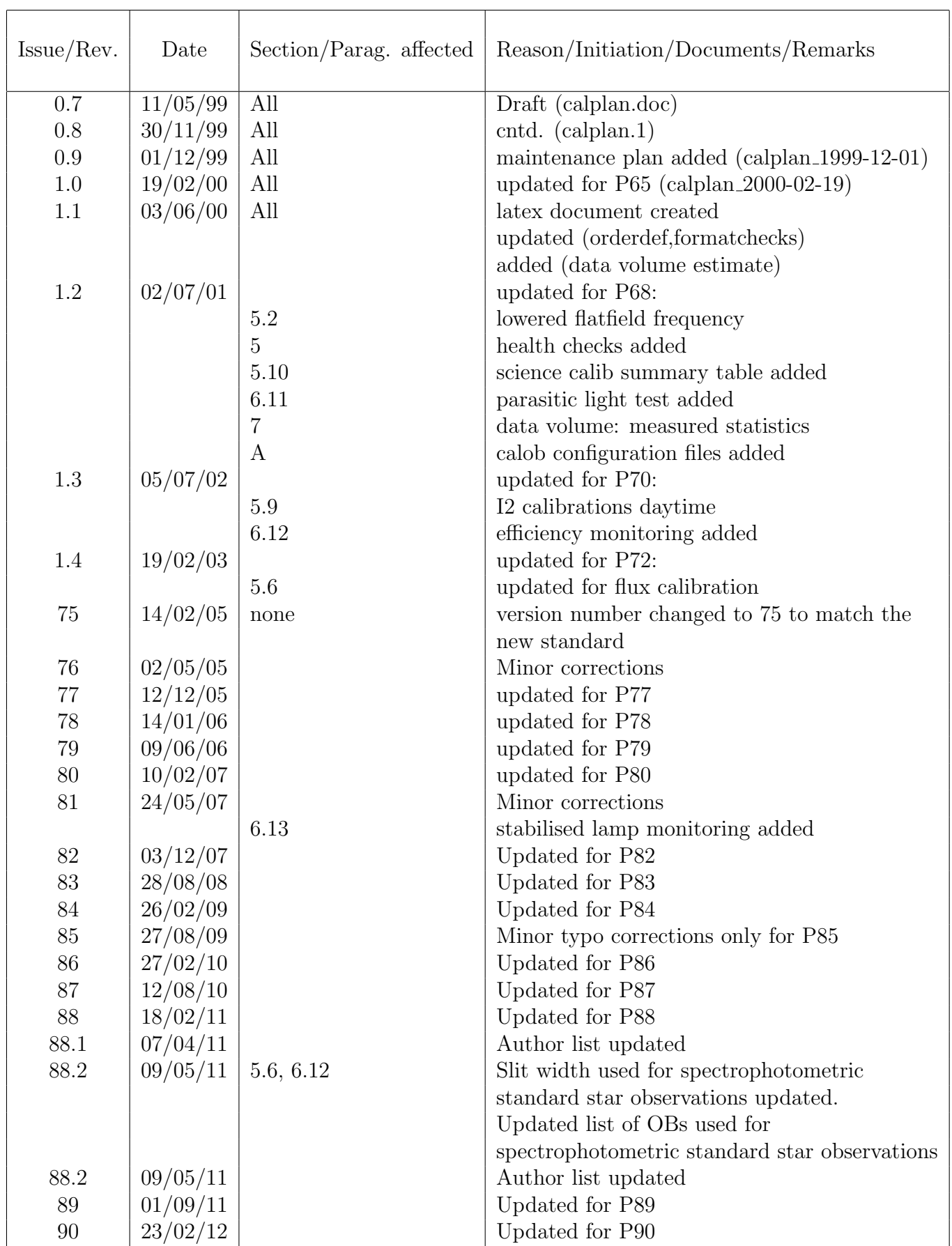

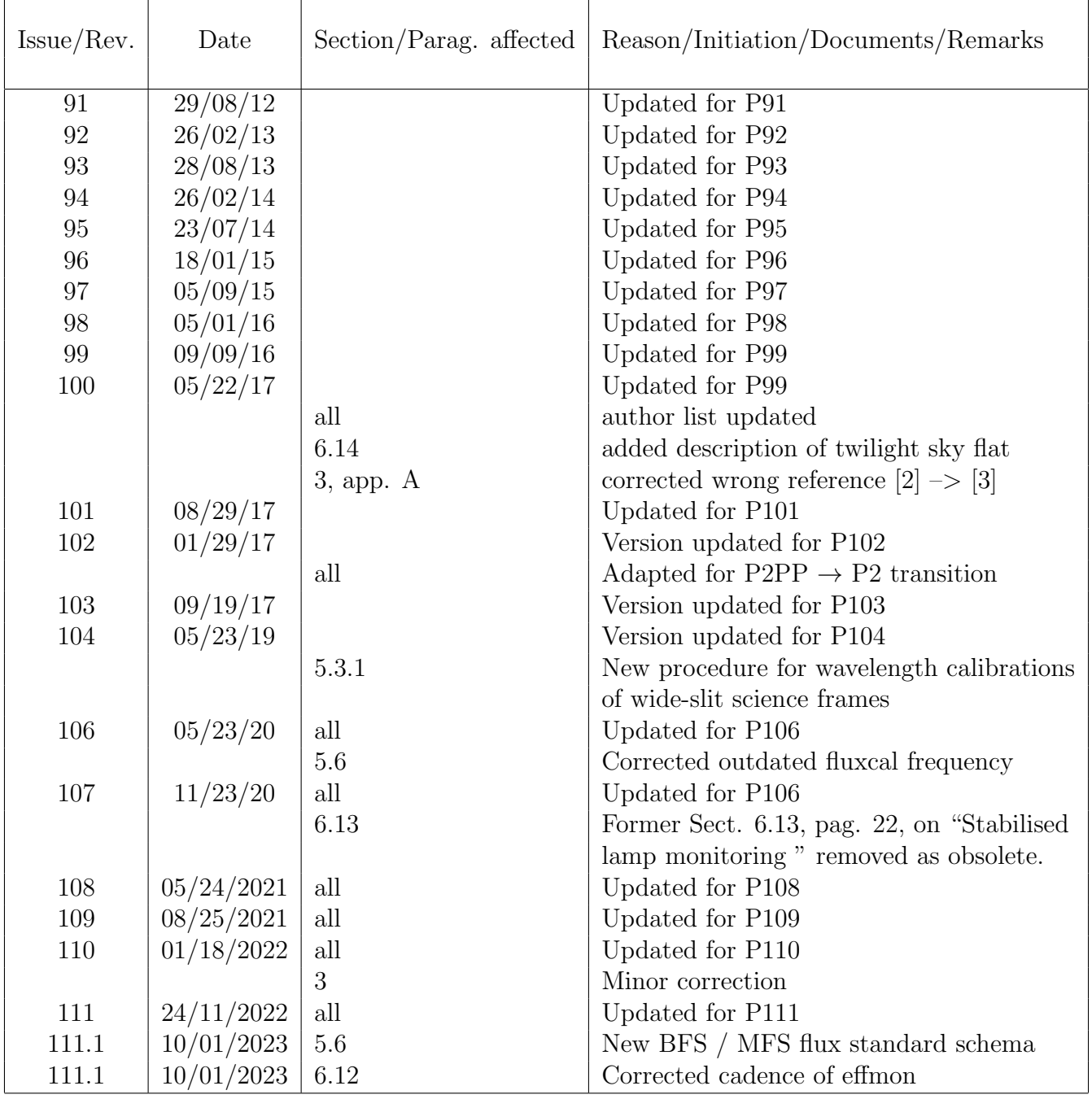

This page was intentionally left blank

# Contents

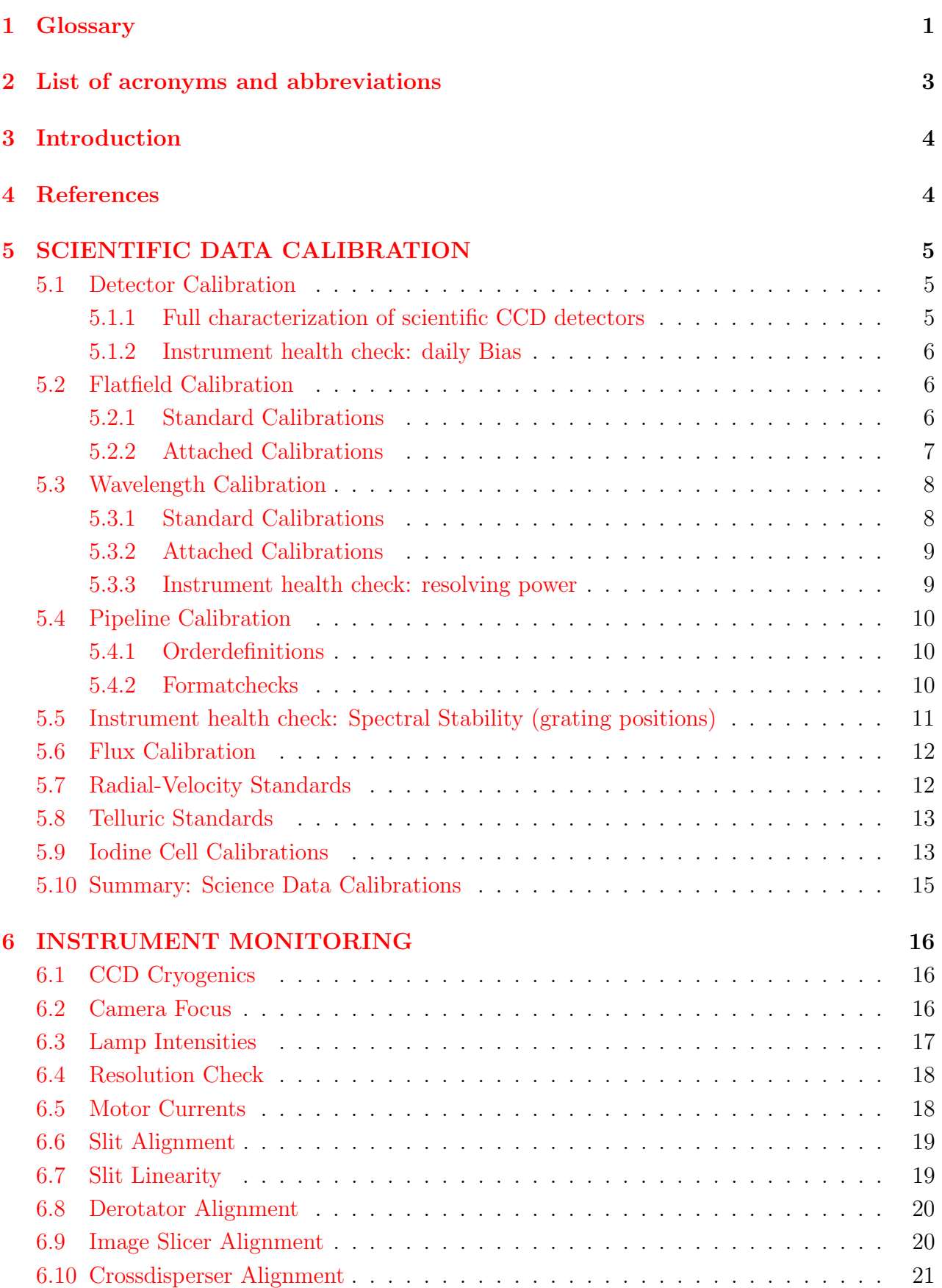

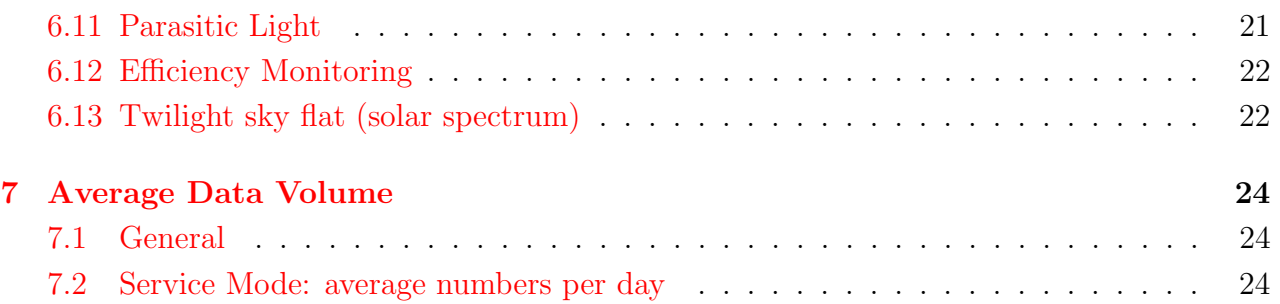

# <span id="page-7-0"></span>1 Glossary

- Acquisition: Accurate positioning of the telescope in order to center the target on the spectrograph slit.
- Atmospheric Dispersion Correction (ADC) unit: This unit can be inserted in the pre-slit area of UVES to correct for atmospheric dispersion.
- BIAS frame: Read-out of the CCD detector of zero integration time with shutter closed. The registered number of electrons per pixel has to be subtracted from a science exposure, because these were not created by photons from the source.
- Calibration: Procedures to remove the instrumental signature from the scientific data (e.g., by subtracting BIAS frames and by dividing through the flatfield).
- Camera: UVES has two cameras (red and blue arm) containing a CCD detector. The camera images the spectrum on the CCD.
- Charge-Coupled Device: Electronic 2D-array detector converting photons into electrons. For UVES there are three CCDs, one for the blue arm and a mosaic of two CCDs for the red arm.
- Cross-disperser grating: An echelle spectrograph contains two dispersive elements, in the case of UVES two gratings. One is the echelle grating, the other one is called the crossdisperser grating. UVES hosts two cross-dispersers, each with two different gratings. The cross-disperser grating determines the distance between the echelle orders.
- Decker: Determines the slit length (not to be confused with the guy who built UVES).
- Derotator: This element (not to be confused with the telescope adaptor/rotator unit) is placed in the diverging beam coming from the telescope and compensates for field rotation (which is inherent to the Nasmyth focus).
- Dichroic: This element in the UVES mode selector reflects all the light below a certain wavelength and is transparent for longer wavelengths. This allows the operation of the spectrograph using both spectrograph arms simultaneously.
- Flatfield: Spectrum obtained from light source with a flat (i.e. without spectral features) energy distribution, e.g., a tungsten lamp. The registered signal provides information about the response of the detector, allowing a determination of the variation in sensitivity from pixel to pixel, the echelle order shape, the presence of bad columns on the detector, etc.
- Free Setting: A setting of the instrument defined by the observer, generally with a different wavelength, readout or binning than any of the standard settings. Free settings are normally only available in visitor mode in order to reduce the calibration load in service mode.
- Grating: UVES contains two echelle gratings (one blue and one red) which form the heart of the spectrograph. The grating disperses the light in its colors.
- Guide star: A point source used for accurate tracking (and active control of the telescope mirrors).
- Image slicer: This device converts a two-dimensional image (e.g., of a star) in the focal plane of the telescope into a one-dimensional slit. In this way, the light that normally would fall outside the slit (especially when using a narrow slit for high spectral resolution) is fed to the spectrograph.
- Iodine cell: A glass cell filled with heated  $I_2$  gas can be inserted in the light beam to superimpose a molecular absorption spectrum, containing many lines, on the observed astronomical spectrum. This enables very accurate wavelength calibration.
- Mode Selector: Unit in the pre-slit area of UVES which directs the light to one of the two spectrograph arms or to both arms simultaneously (with help of dichroics).
- Observation Block: A logical unit of exposures needed to obtain a coherent set of data. Encompasses all relevant information for a successful data acquisition on a target. It consists of target information, a set of templates, parameter files for the templates, conditions, requirements and comments concerning the specified observations. It represents the entity the short-term scheduler deals with. Constructing Observation Blocks is part of the Phase II Proposal Preparation Process.
- Phase II: During this phase the successful applicant (whose Phase I proposal has been accepted based on the scientific rationale and technical feasibility) prepares the Observation Blocks to carry out the observing program.
- Pre-slit area: UVES spectral elements located in front of the spectrograph slits.
- Spectrograph arm: UVES consists of two "separate" spectrographs, one optimized for the blue (blue arm) and one for the red wavelength region (red arm).
- Spectrograph slit: The image of the astronomical source produced by the telescope is focused on the spectrograph slit.
- Standard Setting: A pre-defined setting of the instrument facilitating the preparation of the observations. The Observatory provides the relevant calibration files when a Standard Setting is used.
- Template: A set of instructions for the performance of a standard operation on an instrument, the instrument and detector setups. The templates represent specially devised sequences for often used instrument operations and calibrations.
- Template Signature File: This is a description of a Template and its parameters. It contains information about the type and allowed ranges of the parameters; some of the parameters have to be set by the observer.
- Wavelength calibration: Spectrum obtained from emission-line source. The wavelengths of the (many) emission lines are accurately known and are used to transform pixel space into wavelength space.

# <span id="page-9-0"></span>2 List of acronyms and abbreviations

- AT Acquisition Template
- CT Calibration Template
- CCD Charge-Coupled Device
- ESO European Southern Observatory
- OB Observation Block
- OS Observation Software
- OT Observation Template
- UVES Ultraviolet and Visual Echelle Spectrograph
- VLT Very Large telescope

# <span id="page-10-0"></span>3 Introduction

This document describes the calibration procedures for the UVES instrument at the VLT (cf.  $|1|$ ).

For each calibration task the document defines the:

- Responsible group to carry out the calibrations,
- **Phase**, i.e., when the calibrations have to be carried out (day or nighttime),
- Frequency, i.e., how often the calibration task has to be carried out. This is governed by the stability of the instrument,
- Procedure how the calibration task is carried out,
- Outputs, i.e., the data products of the calibration task,
- Prepared OBs, i.e., the pre-prepared OBs to carry out the task (and the corresponding OT queues),
- **Duration**, i.e., an estimate of the required time to execute the calibration task,
- Prerequisites, i.e., possible dependencies on instrumental conditions or other calibration tasks are given.

In the last section of the document an estimate of the expected data volume of UVES calibrations and observations is given. The technical details of the automatic execution of the daily calibration plan are implemented on Paranal in the configuration files of the automatic calibration OB tool (cmm modules calob, uvocal) (cf. [3]). Therefore the main configuration files are shown in the appendix of this document.

# <span id="page-10-1"></span>4 References

- [1] UVES User Manual, VLT-MAN-ESO-13200-1825, Issue 100, 05/22/17, L. Sbordone, C. Ledoux
- [2] UVES Templates Reference Guide, VLT-MAN-ESO-13200-1567, Issue 100, 05/22/17, L. Sbordone, C. Ledoux
- [3] Calibration OB Tool User Manual, VLT-MAN-ESO-17240-2264, Version 6, 04/30/08, R. Schmutzer

# <span id="page-11-0"></span>5 SCIENTIFIC DATA CALIBRATION

This section of the UVES calibration plan describes what UVES calibration data has to be collected with which frequency to allow to

REMOVE INSTRUMENTAL SIGNATURES

from the scientific data with a guaranteed accuracy.

#### <span id="page-11-1"></span>5.1 Detector Calibration

#### <span id="page-11-2"></span>5.1.1 Full characterization of scientific CCD detectors

- Responsible: Science Operations/Engineering(→Detector Specialist)
- Phase: Daytime
- Frequency:  $1 / 30$  (full characterization) 1 / 7 (Bias frames)
- Procedure: Take a series of red and blue CCD lamp flats, 1h darks (2x2 binning only to achieve a measurable signal), and biases for the standard CCD modes

225kHz,1x1,low 225kHz,1x2,low 50kHz,2x2,high 50kHz,2x3,high

Data reduction by the pipeline: recipe uves codtest offline Gasgano script: uves codtest.sh

- Outputs: Standard CCD characteristics:
	- Bias level
	- Gain
	- RON
	- Dark current
	- Bad pixel/columns map
	- Linearity
	- Shutter error
	- Relative Contamination

Output are fed back (automatically) to the Paranal fitslog data base ("autrep") via the QC1LogWriter tool for trend analysis; RON and GAIN/CONAD must be updated in the instrument data base of significant variations  $> 5\%$  are recognized. This is crucial to provide correct input for the data reduction pipeline

• Prepared OBs:

impex/UVES/Technical\_CCD\_test/blue\_ccdtest.obx impex/UVES/Technical\_CCD\_test/red\_ccdtest.obx impex/UVES/Technical/bias\_daily.obx

- OT queue: UVES.Maintenance
- Duration:  $3 \text{ hrs} + 1 \text{hr}$  per dark (without pipeline data processing)
- Prerequisites: pipeline available
- See also:

#### <span id="page-12-0"></span>5.1.2 Instrument health check: daily Bias

- Responsible: Science Operations
- Phase: Daytime
- Frequency: Daily
- Procedure: Take 5 bias frames for the standard CCD modes 225kHz, 1x1, low 50kHz, 2x2, high Data reduction by the pipeline: recipe uves mkmaster
- Outputs: Bias characteristics:
	- Bias level
	- RON

Output are fed back (automatically) to the Paranal fitslog data base ("autrep") via the QC1LogWriter tool for trend analysis;

- $\rightarrow$  check for the proper CCD status.
- Prepared OBs: OB Bias daily.obd automatically included by calob tool.
- Duration: 10 min
- Prerequisites: pipeline available
- See also:

#### <span id="page-12-1"></span>5.2 Flatfield Calibration

#### <span id="page-12-2"></span>5.2.1 Standard Calibrations

- Responsible: Science Operations
- Phase: Daytime
- Frequency: Daily; in Service Mode 1 / 3 days per used setting in science data (to lower calibration load).
- Procedure: 5 Halogen lamp spectra per standard wavelength setting (SM) or specific wavelength setting (VM) and per slit width are taken. For extreme blue setting (central wavelength < 360 nm) 5 Deuterium lamp spectra are added.
- Outputs: High SNR master flatfield exposures (exposure level 5x30000 ADU)

• Prepared OBs:

impex/UVES/Calibration\_225kHz\_1x1\_low/<mode>\_225kHz\_1x1\_low\_cal.obx impex/UVES/Calibration\_50kHz\_2x2\_high/<mode>\_50kHz\_2x2\_high\_cal.obx impex/UVES/Calibration\_50kHz\_2x3\_high/<mode>\_50kHz\_2x3\_high\_cal.obx impex/UVES/Calibration\_225kHz\_1x2\_low/<mode>\_225kHz\_1x2\_low\_cal.obx

with mode = blue red dic1 dic2

- OT queue: UVES.Daytime.Calibration
- Duration: Calibration per standard settings requires typically 15 minutes for a slit width of 0.8 arcsec (including Flats, ThArs, and Biases) for a 1x1 binning, low gain CCD readout mode.
- Prerequisites:

The restriction to daytime master flatfields is sufficient for most purposes; the accuracy of fringe correction has to been monitored and a refreshing of the flats with a period of 3 days is regarded as sufficient.

If the daily formatcheck tests indicate a shift of the gratings or an adjustment of the gratings has been performed, new flats have to be taken immediately afterwards.

• See also: 5.3.2, 5.2

#### <span id="page-13-0"></span>5.2.2 Attached Calibrations

- Responsible: Science Operations: Instrument Operator
- Phase: Nighttime
- Frequency:

SM: If high-precision flatfielding in the fringing range of the CCDs ( $> 650 \text{ nm}$ ) is required; OB has to be accordingly prepared

VM: On request

- Procedure: Halogen lamp spectra can be attached as template to the OB which allows to take a flatfield calibration exposure in exactly the same instrument setting as the science exposure
- Outputs: High SNR master flatfields (exposure level 30000ADU)
- Templates:

```
UVES_red_cal_flatatt.tsf
UVES blue cal flatatt.tsf
UVES_dic1_cal_flatatt.tsf
UVES_dic2_cal_flatatt.tsf
```
- Duration: 1 minute instrument configuration  $+15$  sec exposure  $+40$ sec readout  $= 2$ minutes
- Prerequisites: Corresponding daytime calibrations follow according to the rules in 5.2.1
- See also: 5.2.1, 5.3

#### <span id="page-14-0"></span>5.3 Wavelength Calibration

#### <span id="page-14-1"></span>5.3.1 Standard Calibrations

- Responsible: Science Operations
- Phase: Daytime
- Frequency: Daily
- Procedure: Thorium-Argon calibration lamp spectra per standard wavelength setting (SM) or specific wavelength setting (VM) and per slit width. Since May 2019 wavelength calibration frames are taken with the same slit width as the science for slit widths below 2.1". Above that value, a 1" slit is used instead.

Dispersion solutions have to be measured daily to account for temperature variations, i.e., the change of the refractive index of the air with temperature (and pressure).

From trend analysis (formatcheck) the temperature introduced velocity variations are for the red and blue arm:

$$
\Delta v = 450 \,\mathrm{m/s} \,\mathrm{K}^{-1}
$$

Since we guarantee a wavelength calibration accuracy of 500 m/s and the typical maximum temperature gradients per day are 1 K, daily calibrations are required.

- Outputs: 2D (pixel-order) dispersion solutions. Resolving power and FWHM as a function of chip position/wavelength (Min/Max/Median R and FWHM are fed back to the Paranal fitslog data base ("autrep") via the QC1LogWriter tool for trend analysis)
- Prepared OBs:

impex/UVES/Calibration\_225kHz\_1x1\_low/<mode>\_225kHz\_1x1\_low\_cal.obx impex/UVES/Calibration\_50kHz\_2x2\_high/<mode>\_50kHz\_2x2\_high\_cal.obx impex/UVES/Calibration\_50kHz\_2x3\_high/<mode>\_50kHz\_2x3\_high\_cal.obx impex/UVES/Calibration\_225kHz\_1x2\_low/<mode>\_225kHz\_1x2\_low\_cal.obx

with mode = blue red dic1 dic2

- OT queue: UVES.Daytime.Calibration
- Duration: Calibration per standard settings requires typically 15 minutes for a slit width of 0.8 arcsec (including Flats, ThArs, and Biases) for a 1x1 binning, low gain CCD readout mode .
- Prerequisites: see 5.2.1
- See also:  $5.2$

#### <span id="page-15-0"></span>5.3.2 Attached Calibrations

- Responsible: Science Operations: Instrument Operator
- Phase: Nighttime
- Frequency:

SM: If high-precision radial-velocities  $( $500 \,\mathrm{m/s}$ )$  are aimed for; OB has to be accordingly prepared

VM: On request

- Procedure: Thorium-Argon calibration lamp spectrum can be attached as template to the OB which allows to take a wavelength calibration exposure in exactly the same instrument setting as the science exposure
- Outputs: 2D (pixel-order) dispersion solutions Resolving power as a function of chip position/wavelength
- Templates:

UVES\_red\_cal\_waveatt.tsf UVES\_blue\_cal\_waveatt.tsf UVES dic1 cal waveatt.tsf UVES\_dic2\_cal\_waveatt.tsf

- Duration: 1 minute instrument configuration  $+15$  sec exposure  $+40$ sec readout  $= 2$ minutes
- Prerequisites:
- See also: 5.2, 5.3.1

#### <span id="page-15-1"></span>5.3.3 Instrument health check: resolving power

- Responsible: Science Operations
- Phase: Daytime
- Frequency: Daily; in Service Mode 1 / 3 days per used setting in science data (to lower calibration load).
- Procedure: Thorium-Argon calibration lamp spectra in the Blue 437 standard setting (slit 0.4 arcsec) and one exposure in the Red 580 standard setting (slit 0.3 arcsec)
- Outputs: Min/Max/Median R and FWHM fed to the Paranal fitslog data base ("autrep") via the QC1LogWriter tool for trend analysis

 $\rightarrow$  check for the proper instrument focusing.

• Prepared OBs: OB Resolution check.obd automatically included by calob tool.

impex/UVES/Technical/red\_rescheck.odx impex/UVES/Technical/blue\_rescheck.odx

- OT queue: UVES.Maintenance
- Duration: 5 minutes
- Prerequisites:
- See also: 5.3.1

# <span id="page-16-0"></span>5.4 Pipeline Calibration

#### <span id="page-16-1"></span>5.4.1 Orderdefinitions

- Responsible: Science Operations
- Phase: Daytime
- Frequency:

SM: 1 / 3 days per used setting in science data (to lower calibration load).

VM: Once per setup and run

- Procedure: Flatfield exposure with short decker to trace orders.
- Outputs: Order definition table, background table
- Prepared OBs:

```
impex/UVES/Technical_225kHz_1x1_low/<mode>_225kHz_1x1_low_tec.obx
impex/UVES/Technical_50kHz_2x2_high/<mode>_50kHz_2x2_high_tec.obx
impex/UVES/Technical_50kHz_2x3_high/<mode>_50kHz_2x3_high_tec.obx
impex/UVES/Technical_225kHz_1x2_low/<mode>_225kHz_1x2_low_tec.obx
```
with mode = blue red dic1 dic2

- OT queue: UVES.Daytime.Calibration
- Duration: 1 minute instrument configuration  $+ 15{\text -}60$  sec exposure  $+ 40$ sec readout  $=$ 2.5 minutes
- Prerequisites:
- See also:

#### <span id="page-16-2"></span>5.4.2 Formatchecks

- Responsible: Science Operations
- Phase: Daytime
- Frequency:

SM: 1 / 3 days per used setting in science data (to lower calibration load).

VM: Once per setup and run

- Procedure: Thorium-Argon exposures with squared 0.7 arcsec slit for fitting of line positions predicted by physical model.
- Outputs: Guess session tables for wavelength calibration (and order definition)
- Prepared OBs:

impex/UVES/Technical\_225kHz\_1x1\_low/<mode>\_225kHz\_1x1\_low\_tec.obx impex/UVES/Technical\_50kHz\_2x2\_high/<mode>\_50kHz\_2x2\_high\_tec.obx impex/UVES/Technical\_50kHz\_2x3\_high/<mode>\_50kHz\_2x3\_high\_tec.obx impex/UVES/Technical\_225kHz\_1x2\_low/<mode>\_225kHz\_1x2\_low\_tec.obx

with mode = blue red dic1 dic2

- OT queue: UVES.Daytime.Calibration
- Duration: 1 minute instrument configuration  $+15$  sec exposure  $+40$ sec readout  $= 2$ minutes
- Prerequisites:
- See also:

#### <span id="page-17-0"></span>5.5 Instrument health check: Spectral Stability (grating positions)

- Responsible: Science Operations/Engineering (daytime)
- Phase: Daytime
- Frequency: Daily; whenever a check of the spectral format is needed (e.g., after an earthquake)
- Procedure: narrow Thorium-Argon calibration lamp spectra for Red 580,860 and Blue 346,437 standard settings.
- Outputs: spectral shifts in dispersion and X-dispersion direction. results are fed back (automatically) to the Paranal fitslog data base ("autrep") via the QC1LogWriter tool for trend analysis
- Prepared OBs: OB Stability short.obd automatically included by calob tool.

```
impex/UVES/Technical/stability.odx
impex/UVES/Technical/stability_short.odx
```
- OT queue: UVES.Maintenance
- Duration: 5 minutes for 2 exposures in red and blue arm
- Prerequisites:
- See also:

# <span id="page-18-0"></span>5.6 Flux Calibration

- Responsible: Science Operations: Instrument Operator
- Phase: Nighttime / twilight
- Frequency:

VM: Minimum once per run for used wavelength settings SM: ∼14 days for DIC1 346+580, 390+564, and DIC2 437+860. ∼30 days for DIC2 390+760 and RED 520, 600. DIC1 346+580, DIC1 390+564, DIC2 437+860, DIC2 390+760, Red 520, and Red 600 for the CCD mode 225kHz,1x1,low

• Procedure: Observe spectrophotometric standard stars with wide open slit (5-10 arcsec)

Note: Observations with same slit as science exposure are possible but are up to the visitor (VM) or have to be provided as OBs in SM. Otherwise, estimates of slit losses, e.g., with the ETC should be sufficient

Response curves are derived by the pipeline automatically.

• Outputs: Response function (no slit losses).

Telescope+Instrument efficiency as a function of wavelength Efficiencies at order centers are logged to the Paranal fitslog data base ("autrep") via the QC1LogWriter tool for trend analysis.

If trends are discovered (e.g., aging of coatings), corrections have to be given to the ETC.

• Prepared OBs:

impex/UVES/SpecPhotStd/specphot-std-dic1\_<target>.obx impex/UVES/SpecPhotStd/specphot-std-dic2\_<target>.obx

- OT queue: UVES Daily Monitoring
- Duration: 2min preset/acquisition + 3x1min configuration +  $2x10+1x5$ min exposure + 3x40sec readout
- Prerequisites: Spectrophotometric extinction tables for Paranal (at the moment La Silla tables are used). Flux tables for target (currently the Midas fluxtable is used).
- See also:

# <span id="page-18-1"></span>5.7 Radial-Velocity Standards

- Responsible: Science Operations: Instrument Operator
- Phase: Nighttime
- Frequency: VM: on request

SM: on request if OBs are provided

- Procedure: Observe radial velocity-standard stars
- Outputs: Radial-velocity reference spectrum
- Prepared TPs:

impex/UVES/RadVelStandard/

(Elodie RV standards,  $RMS < 50 \,\mathrm{m/s}$ )

- Duration: 5min preset/acquisition + 1min configuration + exposuretime + 40sec readout
- Prerequisites:
- See also:

# <span id="page-19-0"></span>5.8 Telluric Standards

- Responsible: Science Operations: Instrument Operator
- Phase: Nighttime
- Frequency: VM: on request SM: on request if OBs are provided
- Procedure: Observe fast rotating and featureless hot star with the same slit width and at similar airmass as and close in time with the science spectrum to record the telluric spectrum
- Outputs: Telluric reference spectrum
- Prepared OBs: none, but target definitions from fast rotating and hot spectrophotometric standard star should be used
- Duration: 2min preset/acquisition + 1min configuration + exposuretime + 40sec readout
- Prerequisites:
- See also:

# <span id="page-19-1"></span>5.9 Iodine Cell Calibrations

- Responsible: Science Operations/Engineering
- Phase: Daytime
- Frequency: If iodine cell observations are scheduled for the night
- Procedure: The following calibration exposures are needed in the wavelength setting R600:
- $-1$  Thorium-Argon (w/o I2 cell) for dispersion relation
- $-5$  Flats (w/o I2 cell) for flatfielding/blaze correction
- 5 Flats (with I2 cell) for IP reconstruction
- Outputs: dispersion relation, flatfielding/blaze correction, input for IP reconstruction
- Prepared OBs:

impex/UVES/Calibration\_225kHz\_1x1\_low/iodine\_cal.obx

- OT queue: UVES.Daytime.Calibration
- Duration: 30min
- Prerequisites: Iodine Cell heating started 2 hours before start of observations (heating ins controlled MANUALLY from INS Status panel)

FTS spectrum of the I2 cell has to be available (is on the web: UVES operation homepage).

• See also:

# <span id="page-21-0"></span>5.10 Summary: Science Data Calibrations

To be distributed in the UVES User Manual:

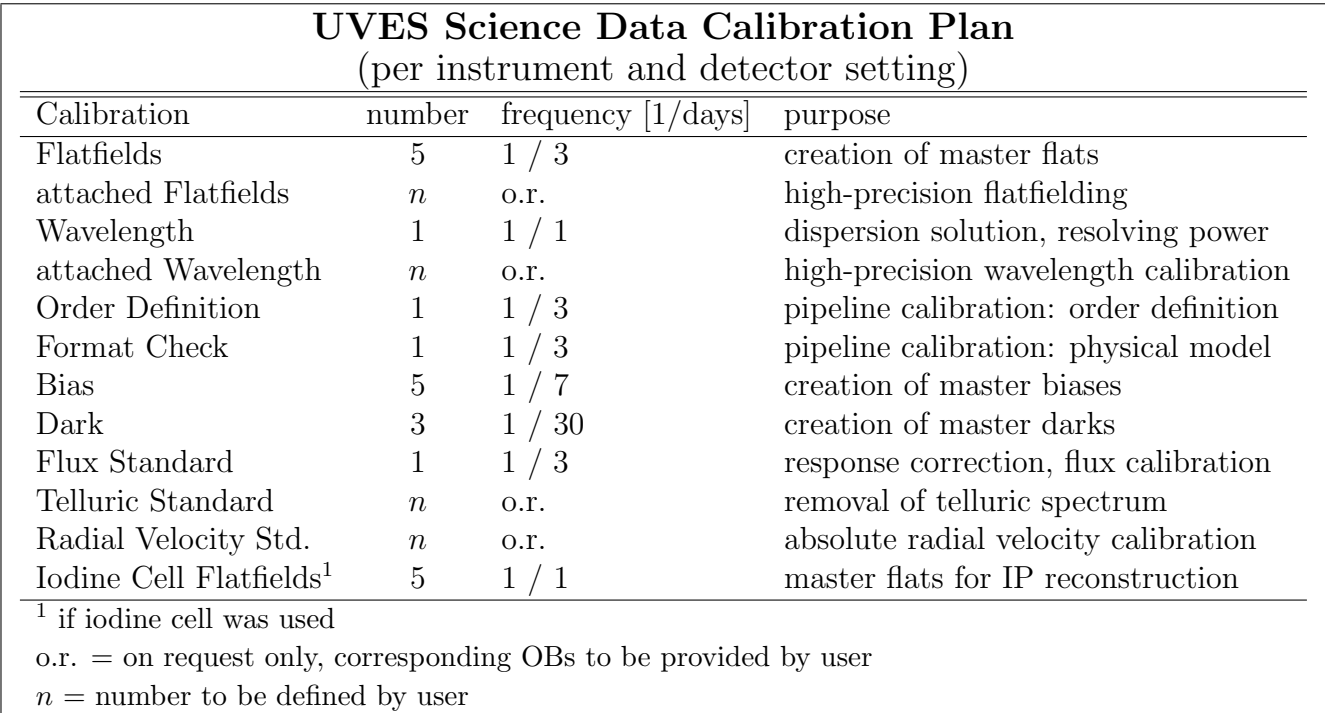

# <span id="page-22-0"></span>6 INSTRUMENT MONITORING

This section of the UVES calibration plan describes what UVES system data has to be collected with which frequency to allow trend analysis of the instrument healthiness and to initiate preventive maintenance activities

# <span id="page-22-1"></span>6.1 CCD Cryogenics

- Responsible: Engineering
- Phase: Day/Nighttime
- Frequency: continuously
- Procedure: The CCD cryogenic data are continuously monitored by sensors
- Outputs: The following CCD cryogenics data have to be monitored for both CCD systems:
	- CCD chip temperature
	- Cold plate temperature
	- Exhaust valve temperature
	- Vacuum level
	- LN2 tank levels (tanks to be replaced before 10% level)

All sensor data are fed automatically to the Paranal fitslog data base ("autrep") via the QC1LogWriter tool for trend analysis

- Prepared OBs:  $n/a$
- Duration: n/a
- Prerequisites:
- See also:

# <span id="page-22-2"></span>6.2 Camera Focus

- Responsible: Engineering
- Phase: Daytime
- Frequency:  $1 / \text{month}$

or

with temperature changes  $> 10 K$  inside the enclosure

• Procedure: Take narrow slit Thorium-Argon exposures with a sequence of behind slit filters of 0,5,10,15 thickness

- Outputs: Pipeline provides resolution plots for the different filters. Median resolution has to be maximum for 5mm filter. (Min/Max/Median resolution as a function of filter thickness are fed back (automatically) to the Paranal fitslog data base ("autrep") via the QC1LogWriter tool for trend analysis)
- Prepared OBs:

impex/UVES/Technical/red\_focus.obx impex/UVES/Technical/blue\_focus.obx

- OT queue: UVES.Maintenance
- Duration: 15min for red and blue including setup times
- Prerequisites: pipeline running
- See also:

#### <span id="page-23-0"></span>6.3 Lamp Intensities

- Responsible: Engineering
- Phase: Daytime
- Frequency:  $1 / \text{month}$
- Procedure: Record lamp intensities with exposure meters over 60 seconds
- Outputs: Sample file, Min/Max/Average intensity of D2L,FF1,FF2,FF3,FF4,TAL lamps (Sample file is archived; Min/Max/Average intensities for each lamp is fed back to the Paranal fitslog data base ("autrep") for trend analysis; data sets are taken with the sampling tool and must be archived)
- Prepared OBs:

impex/UVES/Maintenance/LampLevTest.obx

- OT queue: UVES.Maintenance
- Duration: 15 minutes
- Prerequisites:
- See also:

# <span id="page-24-0"></span>6.4 Resolution Check

- Responsible: Engineering
- Phase: Daytime
- Frequency: 1 / month
- Procedure: Take ThAr exposures with slit widhts  $0.3(0.4)$   $0.6$   $0.8$   $1.0$  - $1.2$  arcsec. Resolving power for each ThAr is measured by the pipeline or use Gasgano script uves\_resol.sh.
- Outputs: Resolution plot, median, average, sigma resolving power. Median/Average/Sigma resolving power for each setting is fed back to the Paranal fitslog data base ("autrep") via the QC1LogWriter tool for trend analysis.
- Prepared OBs:

impex/UVES/Technical/blue\_rescheck.obx impex/UVES/Technical/red\_rescheck.obx

- OT queue: UVES.Maintenance
- Duration: 15 minutes
- Prerequisites: pipeline running
- See also:

# <span id="page-24-1"></span>6.5 Motor Currents

- Responsible: Engineering
- Phase: Daytime
- Frequency:  $1 / \text{month}$
- Procedure: Record motor currents over the full encoder range
- Outputs: Sample file, Min/Max/Average currents of all motorized functions (Sample file is archived; Min/Max/Average currents for all motors are be fed back to the Paranal fitslog data base ("autrep") for trend analysis; data sets are taken with the sampling tool are archived)
- Prepared OBs:

#### impex/UVES/Maintenance/MotorCurTest.obx

- OT queue: UVES.Maintenance
- Duration: 45 minutes
- Prerequisites:
- See also:

# <span id="page-25-0"></span>6.6 Slit Alignment

- Responsible: Engineering
- Phase: Daytime
- Frequency:  $1 / \text{month}$
- Procedure: Measure position of pinhole image on the blue and red slitviewers for derotator position angle 0.0
- Outputs: x,y position of pinhole image for red and blue slit (Positions are recorded to the Paranal fitslog data base ("autrep") for trend analysis)
- Prepared OBs:

impex/UVES/Maintenance/AlignTest.obx

- OT queue: UVES.Maintenance
- Duration: 5min
- Prerequisites:
- See also:

#### <span id="page-25-1"></span>6.7 Slit Linearity

- Responsible: Engineering
- Phase: Daytime
- Frequency: 1 / month
- Procedure: Test linearity of slit jaw movements Use flatfield lamp, open slit and measure countrate on exposure meter. Close slit in small steps and measure deviation from linear curve (assuming that the countrate is zero for a slit of width 0)
- Outputs: Sample curve, Min/Max deviation from linearity (Sample file is archived; deviations are recorded to the Paranal fitslog data base ("autrep") for trend analysis)
- Prepared OBs:

impex/UVES/Maintenance/SlitLinTest.obx

- OT queue: UVES.Maintenance
- Duration: 10min
- Prerequisites:
- See also:

# <span id="page-26-0"></span>6.8 Derotator Alignment

- Responsible: Engineering
- Phase: Daytime
- Frequency: 1 / month
- Procedure: Measure position of pinhole image on the red slitviewer for derotator position angle 0,60,120,180,240,300
- Outputs: x,y position of pinhole image as a function of derotator angle  $\rightarrow$  center position and deviations as a function of derot. angle (Center Position and deviations are recorded to the Paranal fitslog data base ("autrep") for trend analysis)
- Prepared OBs:

impex/UVES/Maintenance/AlignTest.obx

- OT queue: UVES.Maintenance
- Duration: 5min
- Prerequisites:
- See also:

#### <span id="page-26-1"></span>6.9 Image Slicer Alignment

- Responsible: Engineering/Operation Astronomer
- Phase: Nighttime
- Frequency: 1 / month (during technical time)
- Procedure: Check alignment of IS with respect to slit. Acquire star on IS and measure countrate on exposure meter (nominal slit width). Then slowly open slit and measure countrates which determines the slit loss due to the IS misalignment
- Outputs: Sample curve; Min, max, average countrate (Sample curve is archived, countrates are recorded to the fitslog data base ("autrep") for analysis)
- Prepared OBs:

```
impex/UVES/Maintenance/ISAlignTestBlue.obx
impex/UVES/Maintenance/ISAlignTestRed.obx
```
- OT queue: UVES.Maintenance
- Duration:
- Prerequisites:
- See also:

# <span id="page-27-0"></span>6.10 Crossdisperser Alignment

- Responsible: Engineering
- Phase: Daytime
- Frequency: 1 / month
- Procedure: Measure x-position of zero order for crossdispersers 1-4 Measure y-position of blaze maximum Take flats in zero order with 1 arcsec decker
- Outputs: data is analyzed by Midas script on instrument workstation: data file with trace of x,y,intensity of zero-order (archived) x positions of zero order, y position of blaze maximum for CD#1,2,3,4 (Positions are recorded to the Paranal fitslog data base ("autrep") for trend analysis)
- Prepared OBs:

impex/UVES/Maintenance/AlignTest.obx

- OT queue: UVES.Maintenance
- Duration: 15min for 4 crossdispersers
- Prerequisites:
- See also:

# <span id="page-27-1"></span>6.11 Parasitic Light

- Responsible: Engineering
- Phase: Daytime
- Frequency:  $1 / \text{month}$
- Procedure: Take set of three 1 hours exposures with open CCD shutter in 2x2 binning CCD mode. Telescope enclosure must be dark, all lights off. Should be performed for each Cross

Disperser.

- Outputs: Measure parasitic light levels (as for darks) in electrons/hour/pixel.
- Prepared OBs:

#### impex/UVES/Maintenance/ParasiticLight.obx

- OT queue: UVES.Maintenance
- Duration: 3 hours per arm
- Prerequisites: pipeline running
- See also:

# <span id="page-28-0"></span>6.12 Efficiency Monitoring

- Responsible: Science Operations: Instrument Operator
- Phase: Nighttime
- Frequency: 30 days
- Procedure: Observe selected spectrophotometric standard stars with wide open slit (5-10) arcsec) under dark and photometric conditions.

Efficiency curves are derived by the pipeline automatically.

• Outputs: Efficiency curves.

Telescope+Instrument efficiency as a function of wavelength. Efficiencies at order centers are logged to the Paranal fitslog data base ("autrep") via the QC1LogWriter tool for trend analysis.

If trends are discovered (e.g., aging of coatings), corrections have to be given to the ETC.

• Prepared OBs:

impex/UVES/SpecPhotStd/specphot-std-dic1\_<target>.obx impex/UVES/SpecPhotStd/specphot-std-dic2\_<target>.obx

- OT queue: UVES Efficiency Monitoring
- Duration: 2min preset/acquisition + 1min configuration + 3-10min exposure + 40sec readout
- Prerequisites: Spectrophotometric extinction tables for Paranal (at the moment La Silla tables are used). Flux tables for target (currently the Midas fluxtable is used).
- See also:

#### <span id="page-28-1"></span>6.13 Twilight sky flat (solar spectrum)

- Responsible: Science Operations: Instrument Operator
- Phase: Daytime/Nighttime
- Frequency: 1 / month
- Procedure: Observe the twilight sky at zenith to produce a high-S/N solar spectrum in DIC1 390+580 setting with 0.8" slit. Attached ThAr calibration.
- Outputs: Monitoring of the long term radial velocity stability of the instrument.
- Prepared OBs:

#### impex/UVES/SpecPhotStd/Solar-spectrum+ThAr.obx

• OT queue: UVES.Maintenance

- Duration:  $\sim 15 \text{min}$
- $\bullet\,$  Prerequisites:
- See also:

# <span id="page-30-0"></span>7 Average Data Volume

In this section the data production rate by UVES is summarized. The figures for the average data volume in Service Mode are based on the statistics from the Garching pipeline operations in Period 67.

# <span id="page-30-1"></span>7.1 General

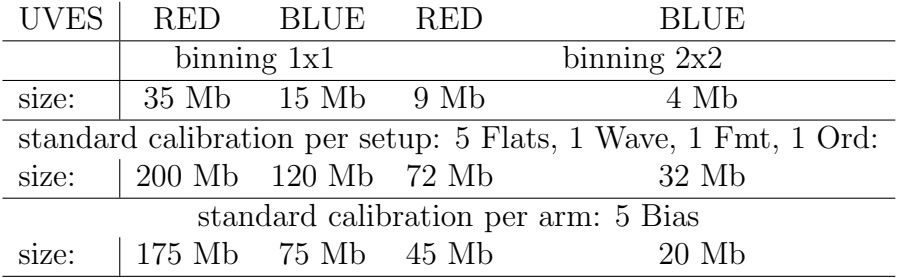

#### <span id="page-30-2"></span>7.2 Service Mode: average numbers per day

#### daytime calibrations:

2 x 5 standard settings used (including different slit widths)

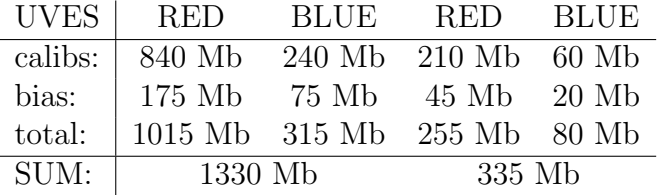

#### night time:

2 x 5 standard settings used (including different slit widths), 30 science, 10 standard star exposures

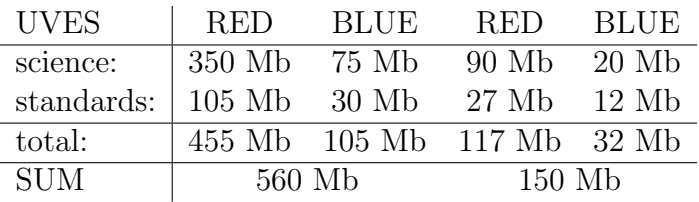

 $\rightarrow$  Average data volume (SM): 2.4 Gb per day

# Appendix A: uvocal configuration files

The daily calibration plan is coded with the help of the Calibration OB tool (calob). See [3] for details and the configuration syntax.

In the following, the main configuration file uvocalCALOB.cfg is listed which defines the calibrations to be performed for all Modes and Paths of the UVES instrument. It further contains all rules for the usage of lamps in combination with the different instrument configurations. Standard exposure times for given gratings, slit widths, CCD binning, and CCD gains are defined, too.

As example for calibration template (.obdx) files, the templates for all red calibration templates are listed (Mode  $=$  RED and Path  $=$  RED). The calibration templates define how the keywords of the calibration template signature (.tsf) files have to be filled from the FITS keywords of the science exposure and the tabulated information and rules provided by the uvocalCALOB.cfg file. All other Mode and Path combinations are defined in the corresponding calibration template files in an identical way.

The validity times of 3 days for flatfields, orderdefinitions, and formatchecks as defined earlier in this document are not reflected in the configuration files below although are obeyed by the calobBuild script.

# Main configuration: uvocalCALOB.cfg

```
#*******************************************************************************
# E.S.O. - VLT project
#
# "@(#) $Id: uvocalCALOB.cfg,v 1.12 2001/06/30 20:23:55 vltsccm Exp $"
#
# who when what
\# -------- -------- ---
# aka 30/06/01 Resolution check added
# aka 13/03/01 625kHz readout mode added
# aka 27/02/01 Support for iodine cell added
# aka 11/11/00 D2L time changed to 180sec
# aka 07/11/00 update for new CD#4
# aka 21/10/00 1x2 binning corrected, second flat option added
# aka/rsc 29/09/00 CALIB.TPL.ENDOBD entry added.
# aka/rsc 11/07/00 created.
# Observation Block description follows
OBS.ID "0";
OBS.NAME "Calibration";
OBS.GRP "0";
OBS.PROG.ID "60.A-9022(A)";
OBS.PI-COI.ID "52022";
OBS.PI-COI.NAME "Condor";
# Initial and end OBDs to be included
CALIB.TPL.OBD1 "Bias_daily.obd";
CALIB.TPL.OBD2 "Stability_short.obd";
CALIB.TPL.OBD3 "Resolution_check.obd";
CALIB.TPL.ENDOBD "UVES_gen_tec_standby.obd";
# FITS keywords used to select the calibrations
CALIB.TPL.FITS "INS.MODE INS.PATH";
CALIB.TPL.ORDER "INS.PATH";
# Calibrations for Mode=BLUE, path=BLUE:
CALIB.TPL1.INDEX "BLUE BLUE";
CALIB.TPL1.VALUE1 "UVES_blue_cal_flatfree.obdx";
CALIB.TPL1.VALUE2 "UVES_blue_cal_flatfree2.obdx";
CALIB.TPL1.VALUE3 "UVES_blue_cal_wavefree.obdx";
CALIB.TPL1.VALUE4 "UVES_blue_cal_bias.obdx";
CALIB.TPL1.VALUE5 "UVES_blue_tec_orderdef.obdx";
CALIB.TPL1.VALUE6 "UVES_blue_tec_fmtchk.obdx";
# Calibrations for Mode=RED, path=RED:
CALIB.TPL2.INDEX "RED RED";
CALIB.TPL2.VALUE1 "UVES_red_cal_flatfree.obdx";
# if iodine cell was IN, take flats with iodine cell:
CALIB.TPL2.VALUE2 "UVES_red_i2_cal_flatfree.obdx";
CALIB.TPL2.VALUE3 "UVES_red_cal_wavefree.obdx";
```
CALIB.TPL2.VALUE4 "UVES\_red\_cal\_bias.obdx"; CALIB.TPL2.VALUE5 "UVES\_red\_tec\_orderdef.obdx"; CALIB.TPL2.VALUE6 "UVES\_red\_tec\_fmtchk.obdx"; # Calibrations for Mode=DICHR#1, path=BLUE: CALIB.TPL3.INDEX "DICHR#1 BLUE"; CALIB.TPL3.VALUE1 "UVES\_dic1b\_cal\_flatfree.obdx"; CALIB.TPL3.VALUE2 "UVES\_dic1b\_cal\_flatfree2.obdx"; CALIB.TPL3.VALUE3 "UVES\_dic1b\_cal\_wavefree.obdx"; CALIB.TPL3.VALUE4 "UVES\_blue\_cal\_bias.obdx"; CALIB.TPL3.VALUE5 "UVES\_dic1b\_tec\_orderdef.obdx"; CALIB.TPL3.VALUE6 "UVES\_dic1b\_tec\_fmtchk.obdx"; # Calibrations for Mode=DICHR#2, path=BLUE: CALIB.TPL4.INDEX "DICHR#2 BLUE"; CALIB.TPL4.VALUE1 "UVES\_dic2b\_cal\_flatfree.obdx"; CALIB.TPL4.VALUE2 "UVES\_dic2b\_cal\_flatfree2.obdx"; CALIB.TPL4.VALUE3 "UVES\_dic2b\_cal\_wavefree.obdx"; CALIB.TPL4.VALUE4 "UVES\_blue\_cal\_bias.obdx"; CALIB.TPL4.VALUE5 "UVES\_dic2b\_tec\_orderdef.obdx"; CALIB.TPL4.VALUE6 "UVES\_dic2b\_tec\_fmtchk.obdx"; # Calibrations for Mode=DICHR#1, path=RED: CALIB.TPL5.INDEX "DICHR#1 RED"; CALIB.TPL5.VALUE1 "UVES\_dic1r\_cal\_flatfree.obdx"; CALIB.TPL5.VALUE2 "UVES\_dic1r\_cal\_wavefree.obdx"; CALIB.TPL5.VALUE3 "UVES\_red\_cal\_bias.obdx"; CALIB.TPL5.VALUE4 "UVES\_dic1r\_tec\_orderdef.obdx"; CALIB.TPL5.VALUE5 "UVES\_dic1r\_tec\_fmtchk.obdx"; # Calibrations for Mode=DICHR#2, path=RED: CALIB.TPL6.INDEX "DICHR#2 RED"; CALIB.TPL6.VALUE1 "UVES\_dic2r\_cal\_flatfree.obdx"; CALIB.TPL6.VALUE2 "UVES\_dic2r\_cal\_wavefree.obdx"; CALIB.TPL6.VALUE3 "UVES\_red\_cal\_bias.obdx"; CALIB.TPL6.VALUE4 "UVES\_dic2r\_tec\_orderdef.obdx"; CALIB.TPL6.VALUE5 "UVES\_dic2r\_tec\_fmtchk.obdx"; # Tables: # Lamps: # 'DPR.TYPE' INS.GRATx.NAME RANGE LAMPNR TABLE1.NAME "LAMP"; TABLE1.ROW1 "D2L FLAT CD#1 300-330"; TABLE1.ROW2 "FFL1 FLAT CD#1 330-400"; TABLE1.ROW3 "FFL2 FLAT CD#2 360-480"; TABLE1.ROW4 "FFL3 FLAT CD#3 450-650"; TABLE1.ROW5 "FFL4 FLAT CD#3 650-750"; TABLE1.ROW6 "FFL4 FLAT CD#4 600-950"; TABLE1.ROW7 "TAL WAVE CD#1 300-400";

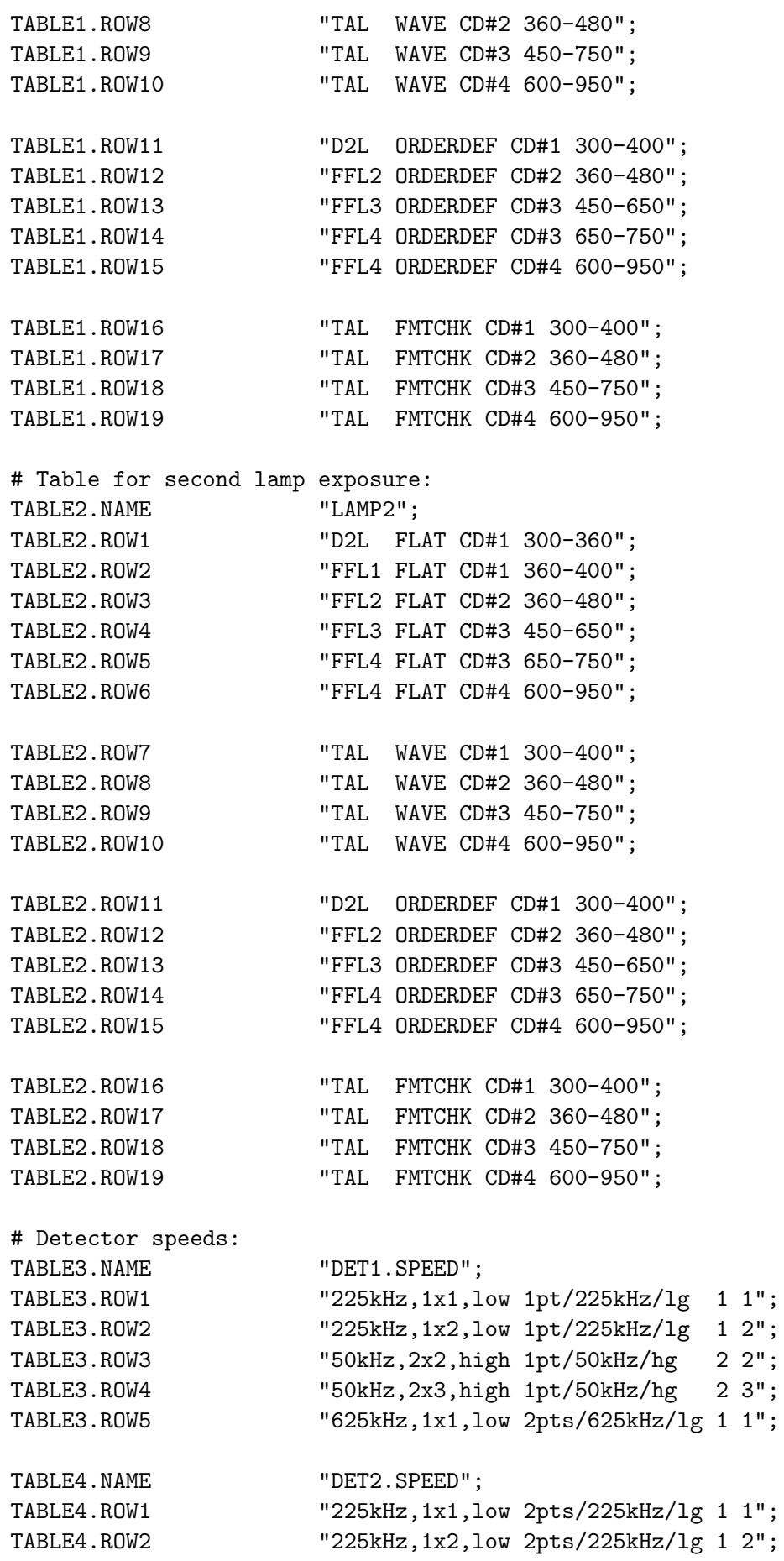

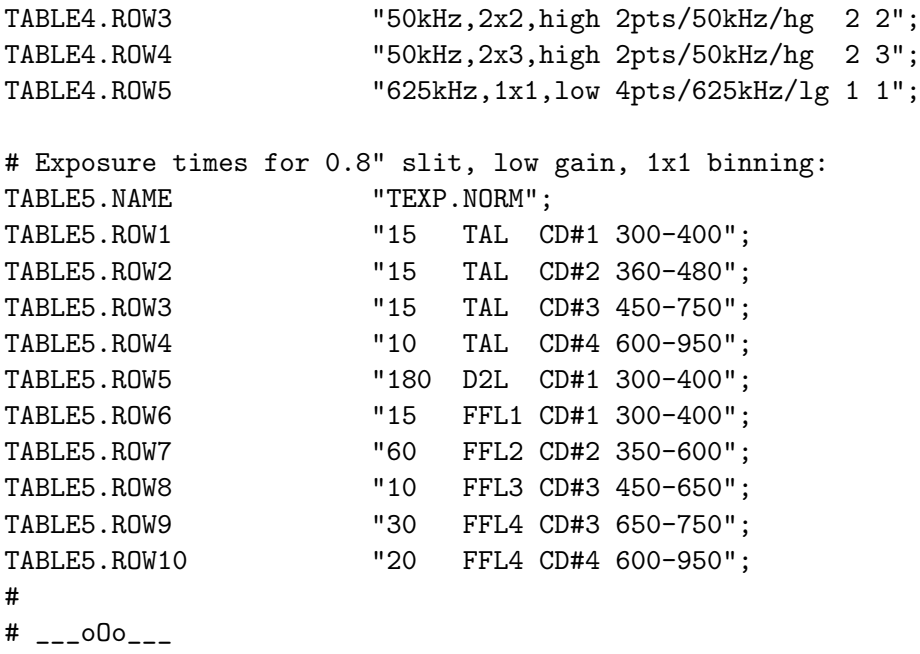

#### Red path calibration templates

UVES red cal bias.obdx

```
#*******************************************************************************
# E.S.O. - VLT project
#
# "@(#) $Id: UVES_red_cal_bias.obdx, v 1.12 2001/06/30 20:23:50 vltsccm Exp $"
#
# who when what
# -------- -------- ----------------------------------------------
# aka/rsc 22/07/00 created.
TPL.ID "UVES_red_cal_bias"
TPL.NAME "Red Bias Calibration"
SEQ.NEXPO "5";
DET2.READ.SPEED "[TABLE DET2.SPEED $DET.READ.SPEED $DET.WIN1.BINX
                      $DET.WIN1.BINY]";
# --- oOo ---
UVES red cal flatfree.obdx
#*******************************************************************************
# E.S.O. - VLT project
#
```
# "@(#) \$Id: UVES\_red\_cal\_flatfree.obdx, v 1.12 2001/06/30 20:23:50 vltsccm Exp \$" # # who when what # -------- -------- ---------------------------------------------- # aka 27/02/01 force iodine cell to OUT # aka/rsc 22/07/00 created.

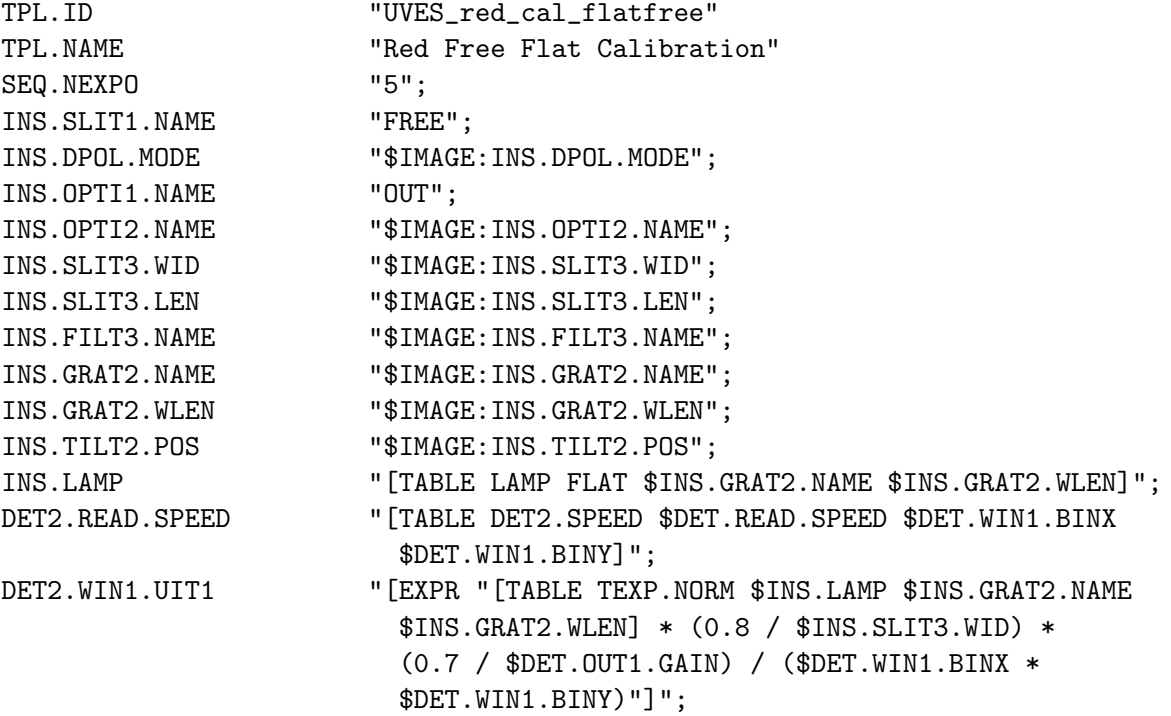

# --- oOo ---

#### UVES red cal wavefree.obdx

#\*\*\*\*\*\*\*\*\*\*\*\*\*\*\*\*\*\*\*\*\*\*\*\*\*\*\*\*\*\*\*\*\*\*\*\*\*\*\*\*\*\*\*\*\*\*\*\*\*\*\*\*\*\*\*\*\*\*\*\*\*\*\*\*\*\*\*\*\*\*\*\*\*\*\*\*\*\*\* # E.S.O. - VLT project # # "@(#) \$Id: UVES\_red\_cal\_wavefree.obdx, v 1.12 2001/06/30 20:23:50 vltsccm Exp \$" # # who when what # -------- -------- ---------------------------------------------- # aka 27/02/01 force iodine cell to OUT # aka/rsc 22/07/00 created. TPL.ID "UVES\_red\_cal\_wavefree" TPL.NAME "Red Free Wave Calibration" SEQ.NEXPO "1": INS.SLIT1.NAME "FREE"; INS.DPOL.MODE "\$IMAGE:INS.DPOL.MODE"; INS.OPTI1.NAME "OUT"; INS.OPTI2.NAME "\$IMAGE:INS.OPTI2.NAME"; INS.SLIT3.WID "\$IMAGE:INS.SLIT3.WID"; INS.SLIT3.LEN "\$IMAGE:INS.SLIT3.LEN"; INS.FILT3.NAME "\$IMAGE:INS.FILT3.NAME"; INS.GRAT2.NAME "\$IMAGE:INS.GRAT2.NAME"; INS.GRAT2.WLEN "\$IMAGE:INS.GRAT2.WLEN"; INS.TILT2.POS "\$IMAGE:INS.TILT2.POS"; INS.LAMP "[TABLE LAMP WAVE \$INS.GRAT2.NAME \$INS.GRAT2.WLEN]"; DET2.READ.SPEED "[TABLE DET2.SPEED \$DET.READ.SPEED \$DET.WIN1.BINX \$DET.WIN1.BINY]"; DET2.WIN1.UIT1 "[EXPR "[TABLE TEXP.NORM \$INS.LAMP \$INS.GRAT2.NAME

\$INS.GRAT2.WLEN] \* (0.7 / \$DET.OUT1.GAIN) / (\$DET.WIN1.BINX \* \$DET.WIN1.BINY)"]";

# --- oOo ---

#### UVES red tec fmtchk.obdx

#\*\*\*\*\*\*\*\*\*\*\*\*\*\*\*\*\*\*\*\*\*\*\*\*\*\*\*\*\*\*\*\*\*\*\*\*\*\*\*\*\*\*\*\*\*\*\*\*\*\*\*\*\*\*\*\*\*\*\*\*\*\*\*\*\*\*\*\*\*\*\*\*\*\*\*\*\*\*\* # E.S.O. - VLT project # # "@(#) \$Id: UVES\_red\_tec\_fmtchk.obdx, v 1.12 2001/06/30 20:23:50 vltsccm Exp \$" # # who when what # -------- -------- ---------------------------------------------- # aka/rsc 22/07/00 created. TPL.ID "UVES\_red\_tec\_fmtchk" TPL.NAME "Red Format Check" SEQ.NEXPO "1"; INS.FILT3.NAME "\$IMAGE:INS.FILT3.NAME"; INS.GRAT2.NAME "\$IMAGE:INS.GRAT2.NAME"; INS.GRAT2.WLEN "\$IMAGE:INS.GRAT2.WLEN"; INS.TILT2.POS "\$IMAGE:INS.TILT2.POS"; DET2.READ.SPEED "[TABLE DET2.SPEED \$DET.READ.SPEED \$DET.WIN1.BINX \$DET.WIN1.BINY]"; DET2.WIN1.UIT1 "[EXPR "[TABLE TEXP.NORM \$INS.LAMP.VALUE \$INS.GRAT2.NAME \$INS.GRAT2.WLEN] \* (0.7 / \$DET.OUT1.GAIN) / (\$DET.WIN1.BINX \* \$DET.WIN1.BINY)"]";  $#$  ---  $_000$  ---

UVES\_red\_tec\_orderdef.obdx

```
#*******************************************************************************
# E.S.O. - VLT project
#
# "@(#) $Id: UVES_red_tec_orderdef.obdx, v 1.12 2001/06/30 20:23:51 vltsccm Exp $"
#
# who when what
# -------- -------- ----------------------------------------------
# aka/rsc 22/07/00 created.
TPL.ID TPL.ID "UVES_red_tec_orderdef"
TPL.NAME "Red Order Definition"
SEQ.NEXPO "1";
INS.FILT3.NAME "$IMAGE:INS.FILT3.NAME";
INS.GRAT2.NAME "$IMAGE:INS.GRAT2.NAME";
INS.GRAT2.WLEN "$IMAGE:INS.GRAT2.WLEN";
INS.TILT2.POS "$IMAGE:INS.TILT2.POS";
INS.LAMP "[TABLE LAMP ORDERDEF $INS.GRAT2.NAME $INS.GRAT2.WLEN]";
DET2.READ.SPEED "[TABLE DET2.SPEED $DET.READ.SPEED $DET.WIN1.BINX
                      $DET.WIN1.BINY]";
```
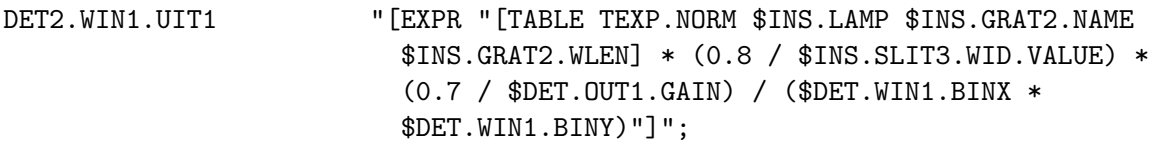

# --- oOo ---